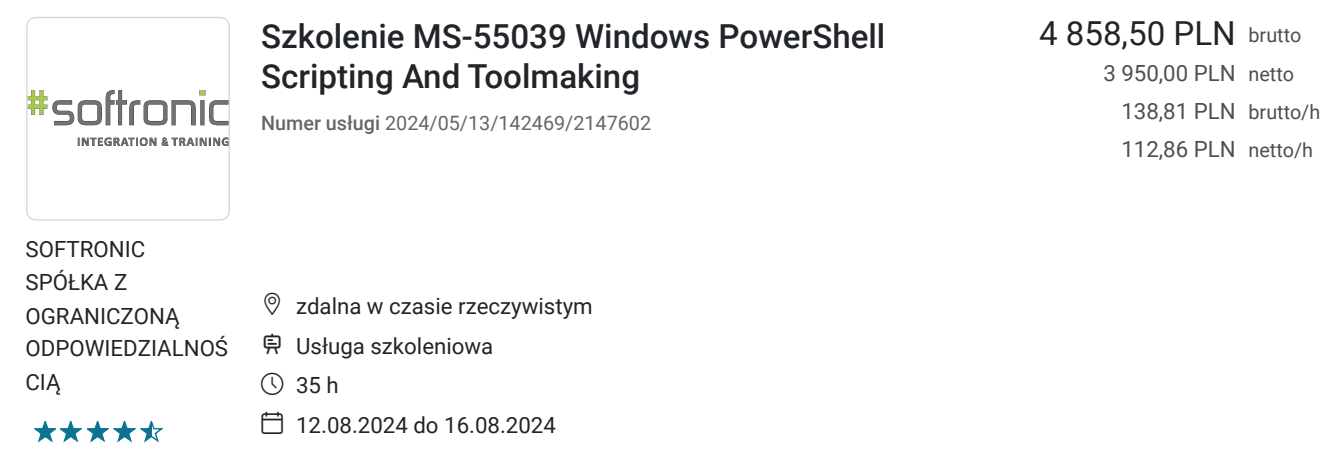

# Informacje podstawowe

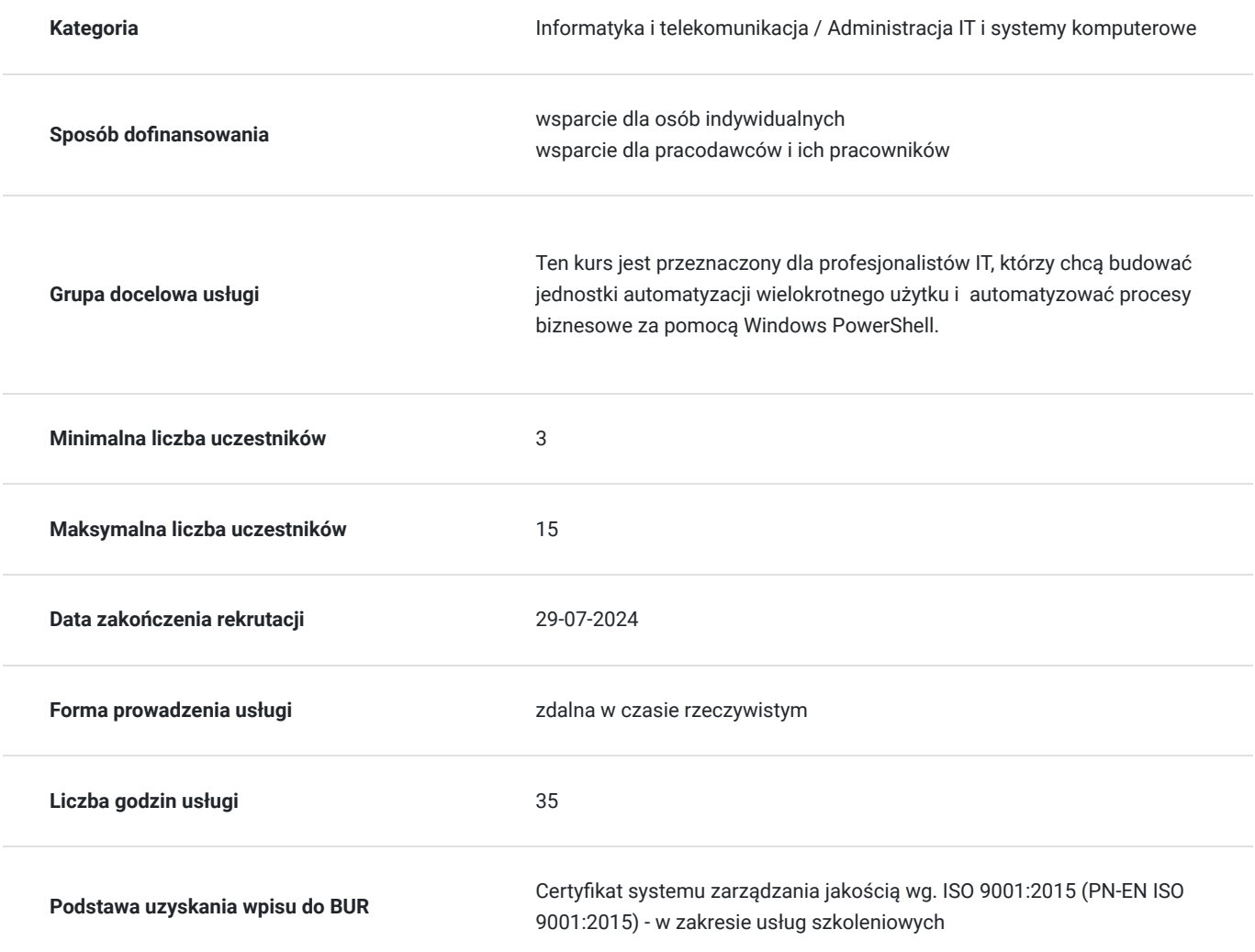

### Cel

#### **Cel edukacyjny**

Szkolenie MS-55039 Windows PowerShell Scripting and Toolmaking ma na celu dostarczenie uczestnikom zaawansowanej wiedzy i praktycznych umiejętności w dziedzinie skryptowania i tworzenia narzędzi przy użyciu

#### **Efekty uczenia się oraz kryteria weryfikacji ich osiągnięcia i Metody walidacji**

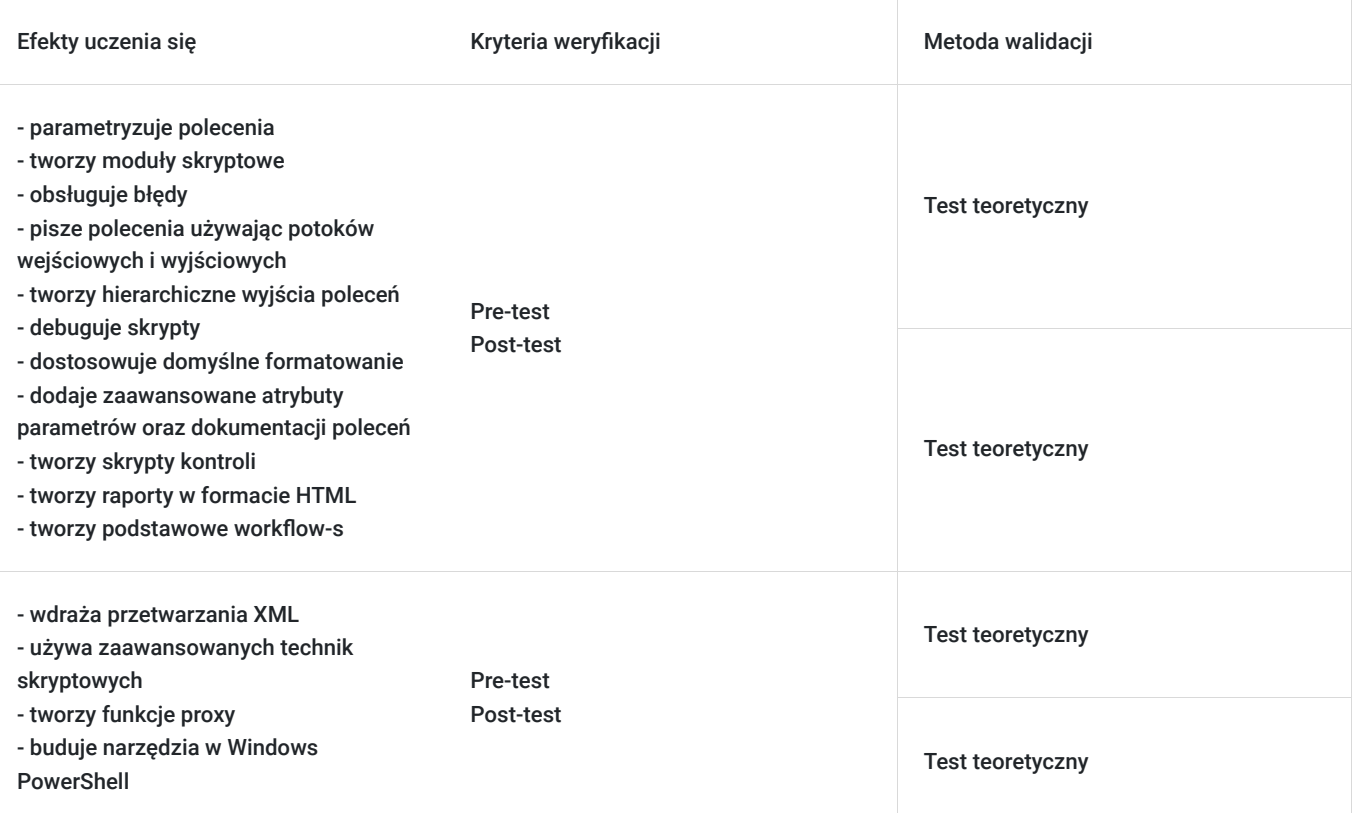

# Kwalifikacje

#### **Kompetencje**

Usługa prowadzi do nabycia kompetencji.

#### **Warunki uznania kompetencji**

Pytanie 1. Czy dokument potwierdzający uzyskanie kompetencji zawiera opis efektów uczenia się?

Tak, Uczestnik szkolenia, poza certyfikatem, otrzymuje zaświadczenie o ukończeniu szkolenia z zawartym opisem efektów uczenia się.

Pytanie 2. Czy dokument potwierdza, że walidacja została przeprowadzona w oparciu o zdefiniowane w efektach uczenia się kryteria ich weryfikacji?

Tak

Pytanie 3. Czy dokument potwierdza zastosowanie rozwiązań zapewniających rozdzielenie procesów kształcenia i szkolenia od walidacji?

Tak

## Program

**Program szkolenia**

Szkolenie **MS-55039 Windows PowerShell Scripting And Toolmaking** jest przeznaczone jest dla osób, które chcą budować jednostki automatyzacji wielokrotnego użytku i automatyzować procesy biznesowe za pomocą Windows PowerShell.

W celu przystąpienia do szkolenia Uczestnik powinien posiadać doświadczenie w podstawowej administracji Windows, doświadczenie w używaniu programu Windows PowerShell do wysyłania zapytań i modyfikowania informacji systemowych doświadczenie w korzystaniu z programu Windows PowerShell w celu odkrywania poleceń i ich użycia oraz doświadczenie w używaniu WMI i/lub CIM do wyszukiwania informacji systemowych.

Szkolenie składa się z wykładu wzbogaconego o prezentację. W trakcie szkolenia każdy Uczestnik wykonuje indywidualne ćwiczenia laboratoria, dzięki czemu zyskuje praktyczne umiejętności. W trakcie szkolenia omawiane jest również studium przypadków, w którym Uczestnicy wspólnie wymieniają się doświadczeniami. Nad case-study czuwa autoryzowany Trener, który przekazuje informację na temat przydatnych narzędzi oraz najlepszych praktyk do rozwiązania omawianego zagadnienia.

Aby Uczestnik osiągnął zamierzony cel szkolenia niezbędne jest wykonanie przez niego zadanych laboratoriów. Pomocne będzie również ugruntowanie wiedzy i wykonywanie ćwiczeń po zakończonej usłudze. Każdy Uczestnik dysponuje dostępem do laboratoriów przez okres 180 dni.

Szkolenie trwa 40 godzin dydaktycznych i jest realizowane w ciągu 5 następujących po sobie dni. W trakcie szkolenia przewidziane są dwie krótkie przerwy "kawowe" oraz przerwa lunchowa.

### **Projektowanie narzędzi Zaczynamy od polecenia Tworzenie podstawowej funkcji i modułu Dodawanie CmdletBinding i parametryzowanie Emitowanie obiektów jako danych wyjściowych Przerywnik: Zmiana podejścia Korzystanie z pełnych, ostrzegawczych i informacyjnych danych wyjściowych Pomoc bazująca na komentarzach Obsługa błędów Podstawowe debugowanie Głębsze wykorzystanie parametrów Pisanie pełnej pomocy Testowanie jednostkowe kodu Rozszerzanie typów wyjściowych Analizowanie skryptu Publikowanie narzędzi Podstawowe kontrolery: Skrypty automatyzacji i menu Funkcje proxy Praca z danymi XML Praca z danymi SQL Server**

SOFTRONIC Sp. z o. o. zastrzega sobie prawo do zmiany terminu szkolenia lub jego odwołania w przypadku niezebrania się minimalnej liczby Uczestników tj. 3 osób.

### Harmonogram

Liczba przedmiotów/zajęć: 0

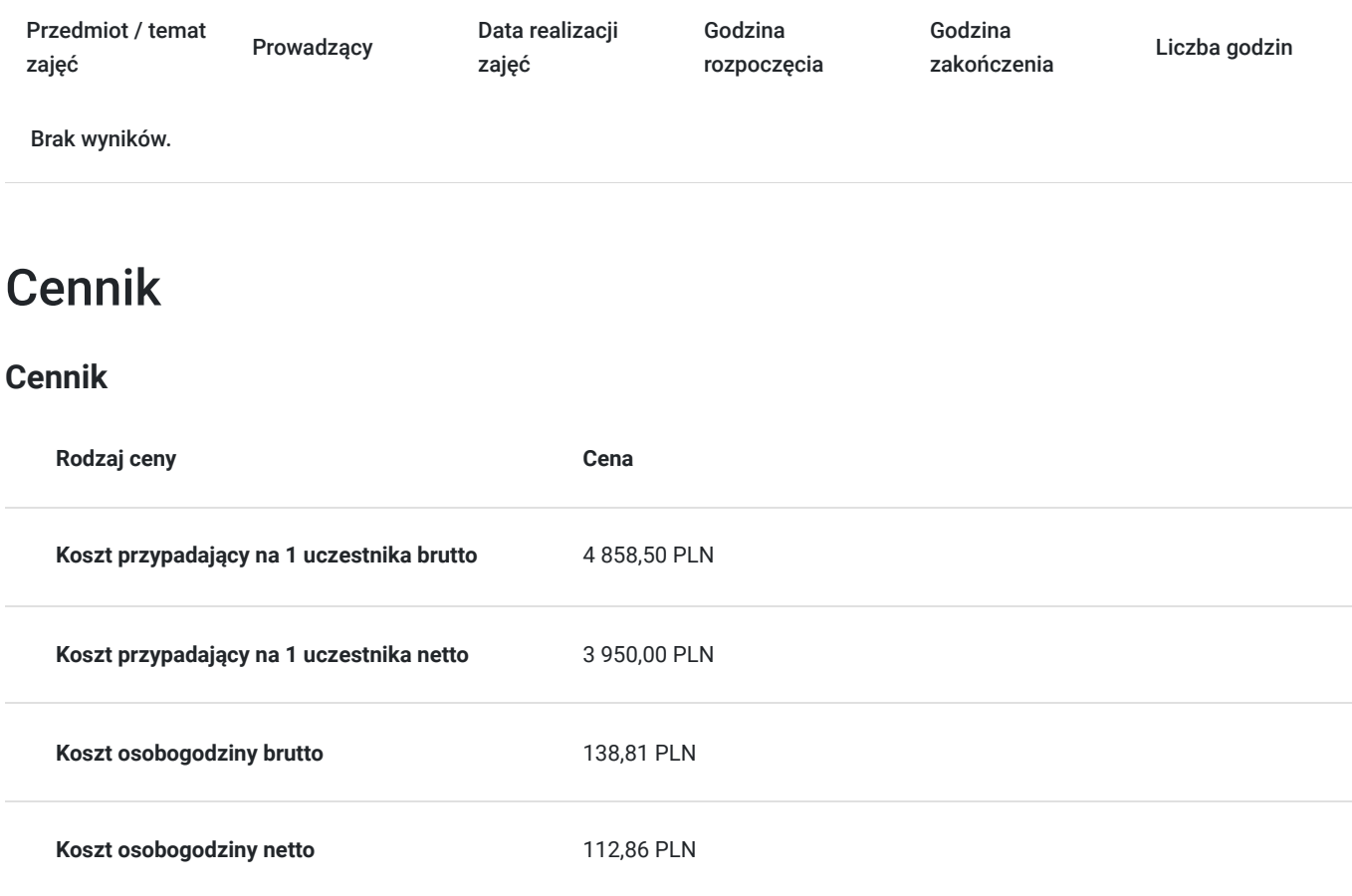

### Prowadzący

Liczba prowadzących: 1

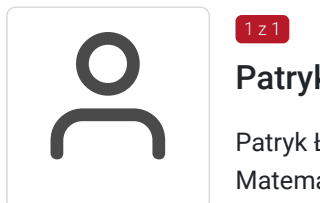

#### Patryk Łączny

Patryk Łączny – Microsoft Certified Trainer. Absolwent Politechniki Poznańskiej ze specjalnością Matematyczne Metody Informatyki. Zdobył m.in. certyfikaty: Microsoft Certified Professional, Microsoft® Certified Solutions Associate, Microsoft Office Specialist, Microsoft Certified Systems Engineer, Microsoft® Certified IT Professional, Microsoft® Certified Technology Specialist Microsoft Certified Trainer oraz certyfikat ECDL. Specjalizuje się w prowadzeniu szkoleń z zakresu aplikacji Microsoft Office, Exchange, SharePoint, Windows Server, Office 365, które prowadzi w SOFTRONIC od 2006 roku. Posiada uprawnienia pedagogiczne. W zewnętrznym systemie ewaluacji szkoleń Metrics That Matter uzyskał wysoką średnią notę 8,8pkt/9.

Zrealizował szkolenia dla setek Klientów z sektora publicznego oraz prywatnego co potwierdzają liczne referencje. Trener jest również twórcą autorskich szkoleń z zakresu Windows Server oraz bezpieczeństwa IT.

# Informacje dodatkowe

#### **Informacje o materiałach dla uczestników usługi**

Każdemu Uczestnikowi zostaną przekazane autoryzowane materiały szkoleniowe, które są dostępne na koncie Uczestnika na dedykowanym portalu. Uczestnik uzyskuje również 180-dniowy dostęp do laboratoriów Microsoft, z których korzysta w dowolny sposób i w dowolnym momencie, za pośrednictwem przeglądarki internetowej.

Poza dostępami przekazywanymi Uczestnikowi, w trakcie szkolenia, Trener przedstawia i omawia autoryzowaną prezentację.

#### **Warunki uczestnictwa**

W celu przystąpienia do szkolenia Uczestnik powinien posiadać doświadczenie w podstawowej administracji Windows, doświadczenie w używaniu programu Windows PowerShell do wysyłania zapytań i modyfikowania informacji systemowych doświadczenie w korzystaniu z programu Windows PowerShell w celu odkrywania poleceń i ich użycia oraz doświadczenie w używaniu WMI i/lub CIM do wyszukiwania informacji systemowych.

#### **Informacje dodatkowe**

Istnieje możliwość zastosowania zwolnienia z podatku VAT dla szkoleń mających charakter kształcenia zawodowego lub służących przekwalifikowaniu zawodowemu pracowników, których poziom dofinansowania ze środków publicznych wynosi co najmniej 70% (na podstawie § 3 ust. 1 pkt 14 Rozporządzenia Ministra Finansów z dnia 20 grudnia 2013 r. zmieniające rozporządzenie w sprawie zwolnień od podatku od towarów i usług oraz warunków stosowania tych zwolnień (Dz. U. z 2013 r. poz. 1722 ze zm.)

### Warunki techniczne

Szkolenie realizowane jest w formule distance learning - szkolenie **on-line w czasie rzeczywistym**, w którym możesz wziąć udział z każdego miejsca na świecie.

Szkolenie obywa się za pośrednictwem platformy **Microsoft Teams**, która umożliwia transmisję dwukierunkową, dzięki czemu Uczestnik może zadawać pytania i aktywnie uczestniczyć w dyskusji. Uczestnik, ktory potwierdzi swój udziałw szkoleniu, przed rozpoczęciem szkolenia, drogą mailową, otrzyma link do spotkania wraz z hasłami dostępu.

#### **Wymagania sprzętowe:**

- komputer z dostępem do internetu o minimalnej przepustowości 20Mb/s.
- wbudowane lub peryferyjne urządzenia do obsługi audio słuchawki/glosniki oraz mikrofon.
- zainstalowana przeglądarka internetowa Microsoft Edge/ Internet Explorer 10+ / **Google Chrome** 39+ (sugerowana) / Safari 7+
- aplikacja MS Teams może zostać zainstalowana na komputerze lub można z niej korzystać za pośrednictwem przeglądarki internetowej

### Kontakt

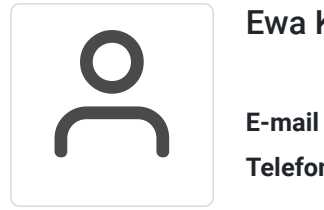

#### Ewa Kasprzak

**E-mail** ewa.kasprzak@softronic.pl **Telefon** (+48) 618 658 840